## $\mathbf{H}_{\perp}$  $\mathbf{u}$  $\overline{?}$  $\ddot{\phantom{a}}$

 $\frac{1}{2}$ 

## У вашей компании отсутствует юридический адрес. Перейти к управлению контактами.

## $\theta$  and  $\theta$

| ЕЭП<br>Лоты<br>Планы          | Объявления<br>Договоры | Управление •                        |           | 13 янв. 2017 г., 11:38:40 |          | KA3<br><b>PYC</b> | <b>BIN150</b> |
|-------------------------------|------------------------|-------------------------------------|-----------|---------------------------|----------|-------------------|---------------|
| <b>ATAMEKEH</b>               | Поиск по лотам         |                                     |           |                           |          |                   | w             |
| Годовой план<br>Поставщик •   | Личные данные •        | Профиль организации -               | Закупки - | Комиссии                  | Договоры | Отчетность        | Файлы         |
| Менеджер -                    |                        | Виджеты<br>Сотрудники               |           |                           |          |                   |               |
|                               |                        | Регистрационные данные              |           |                           |          |                   |               |
|                               |                        | Публичный профиль                   |           |                           |          |                   |               |
|                               |                        | Реквизиты организации               |           |                           |          |                   |               |
|                               |                        | Контактные данные                   |           |                           |          |                   |               |
|                               |                        | Банковские счета                    |           |                           |          |                   |               |
| Транспортные средства<br>35   | 489 265 959,00 KZT     | Мои организаторы                    |           |                           |          |                   |               |
| Все для офиса<br>175          | 112 335 095,25 KZT     | Мои заказчики                       |           |                           |          |                   |               |
| Оборудование и техника<br>158 | 227 057 396,00 KZT     | Мой холдинг<br>Дочерние организации |           |                           |          |                   |               |
| Строительство<br>30           | 20 296 876 233,00 KZT  | Недобросовестные                    |           |                           |          |                   |               |

 $(\square^{\mathfrak{m}\mathfrak{m}})$ 

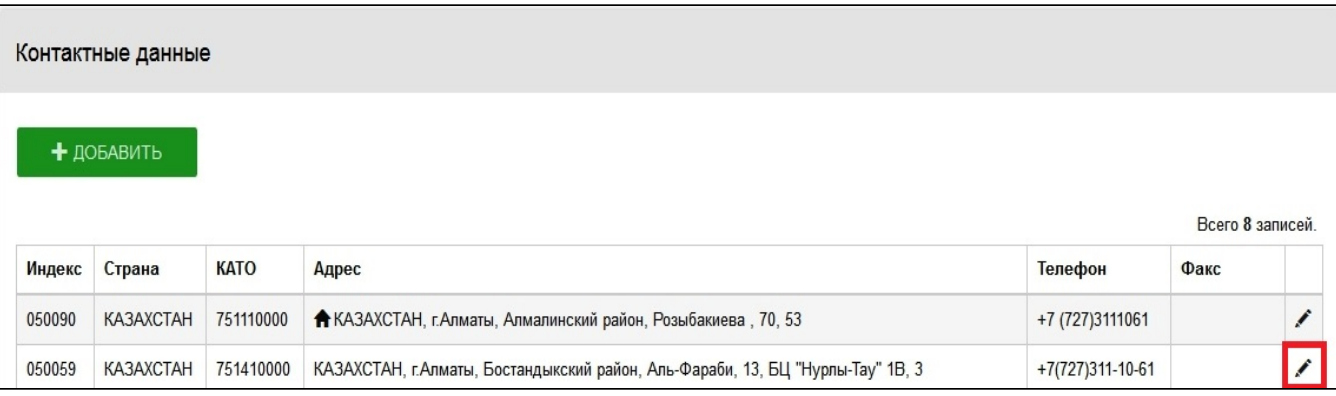

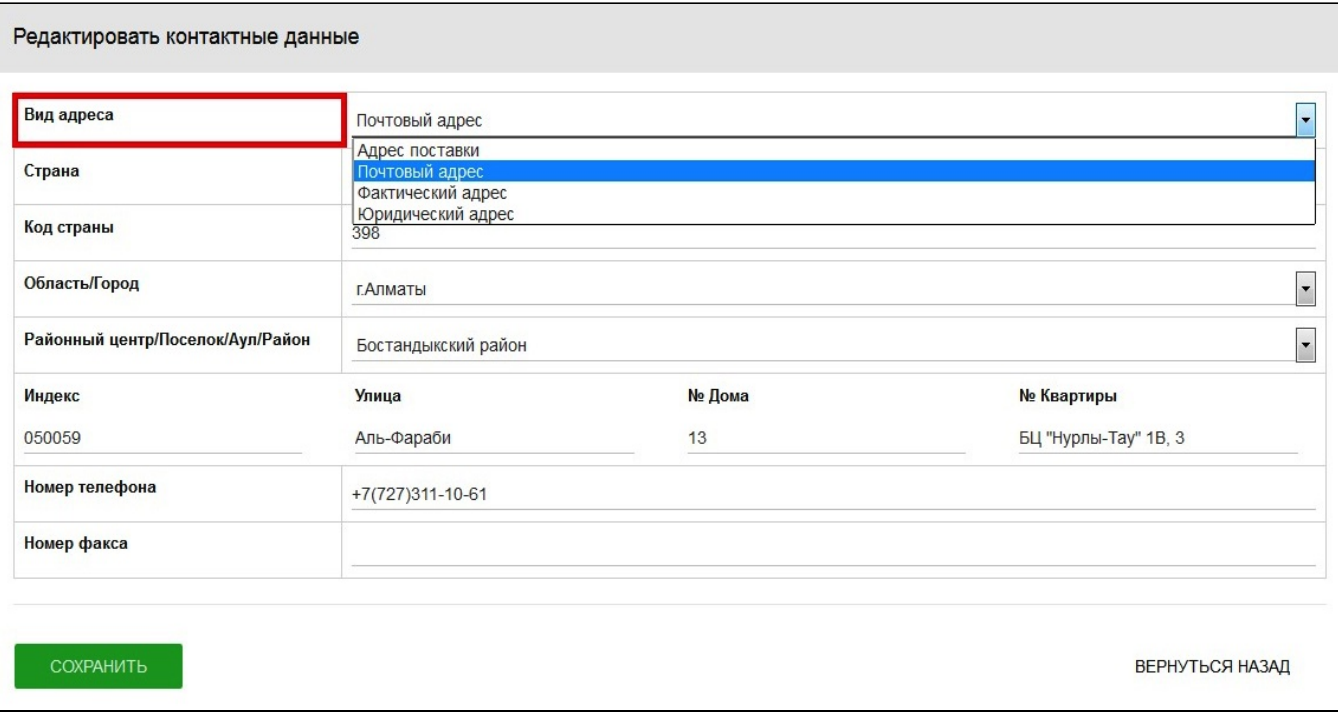

┉.